## **Información general** Información general **Referencia del procedimiento** CNSS-DAF-CM-2020-0051 Actualización Licencias MS Dynamic, periodo Octubre 2020-octubre **Nombre** 2021 Actualización Licencias MS Dynamic, periodo Octubre 2020-octubre **Descripción** 2021 Relacionar con otro procedimiento CSíC No Información del contrato **Objeto de contratación** Bienes Decreto Presidencial **Justificación de la modalidad de** Resolución de la Máxima Autoridad **contratación** Organismo de Financiación Externo **Duración estimada del contrato** 1 Años Ubicación del Contrato Utilizar la misma dirección de la Unidad de requisición Compra regional ¿Restringir la compra a proveedores ubicados cerca de la localización del contrato? Plan anual de compras (PACC) **¿Es una adquisición planeada?** Sí No \* Nombre Valor del presupuesto 2.10.1.1.3. GESTIONAR PAGOS DE CONTRATOS DE LICENCIAS INFORMÁTICAS 6,013,152DOP Configuración del equipo y del flujo de aprobación *Configuración de Equipos y Flujos de Aprobación* CM / 04/09/2019 16:33 (UTC -4 horas)((UTC-04:00) Georgetown, La **Seleccione el equipo** Paz, Manaus, San Juan) / 7/10/2020 12:26 (UTC -4 horas)((UTC-04:00) Georgetown, La Paz, Manaus, San Juan) **Flujo de aprobación Aprobar consulta Aprobar rectificación de consulta Aprobar adjudicación de la consulta Paso 1 - Sequential Paso 1 - Sequential Paso 1 - Sequential** Aprobar <sup>Aprobadores</sup> ::<br>Aprobador Aprobar <sup>Aprobadores</sup> ::<br>Aprobador Aprobar <sup>Aprobadores</sup> ::<br>Aprobador **Aprobar modificación de contrato Aprobar el contrato de la consulta Paso 1 - Sequential Paso 1 - Sequential** AprobarAprobadores :: AprobarAprobadores :: Aprobador Aprobador Documentos internos  $\blacksquare$ Nombre Descripción Descripción de Tipo de documento Descripción de Tipo de documento

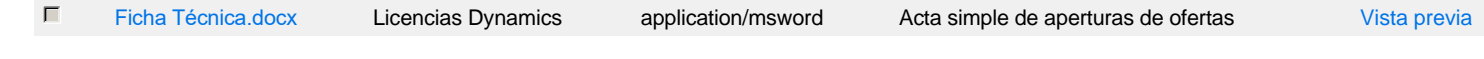

## Configuración de la próxima fase

**¿El procedimiento tiene fase de borrador?** C Sic No

Un procedimiento con fase de borrador permite a los proveedores aclarar sus dudas y exponer sus comentarios , sin la opción habilitada para  $\bullet$ presentar ofertas durante esta fase

# **Configuraciones del procedimiento**

#### **INFORMACIÓN**

**Id único** DO1.REQ.931122

### Cronograma

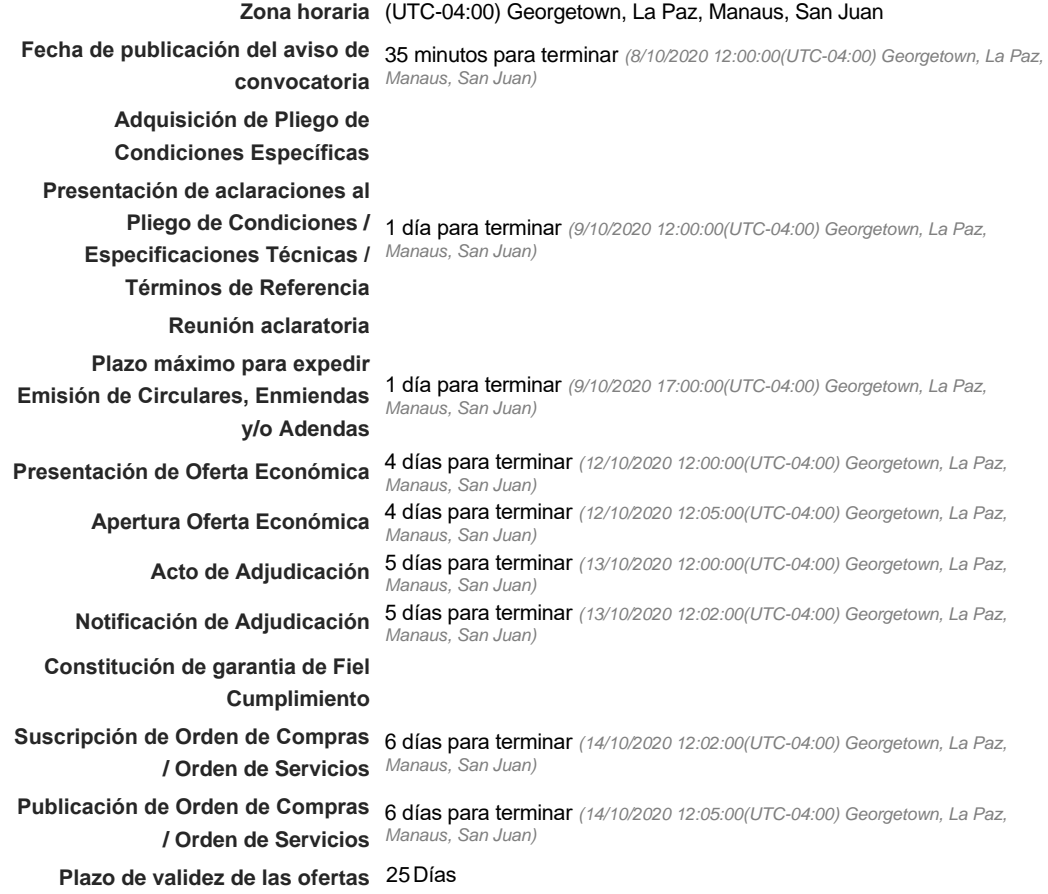

#### Mipymes

Limitar este proceso a Mipymes CSíG No \*

### Pago de Anticipos

**¿Pago de anticipos?** Sí No \*

Solicitud de garantías? CSí CNo \*

### Visita al lugar de ejecución

**Permitir las visitas al lugar de las** obras? **Canada Sí Canada No** 

Lotes

*Observaciones*

Configuraciones avanzadas

**¿Editar configuraciones avanzadas?**  $C$  Sí $C$  No

# **Artículos y Preguntas**

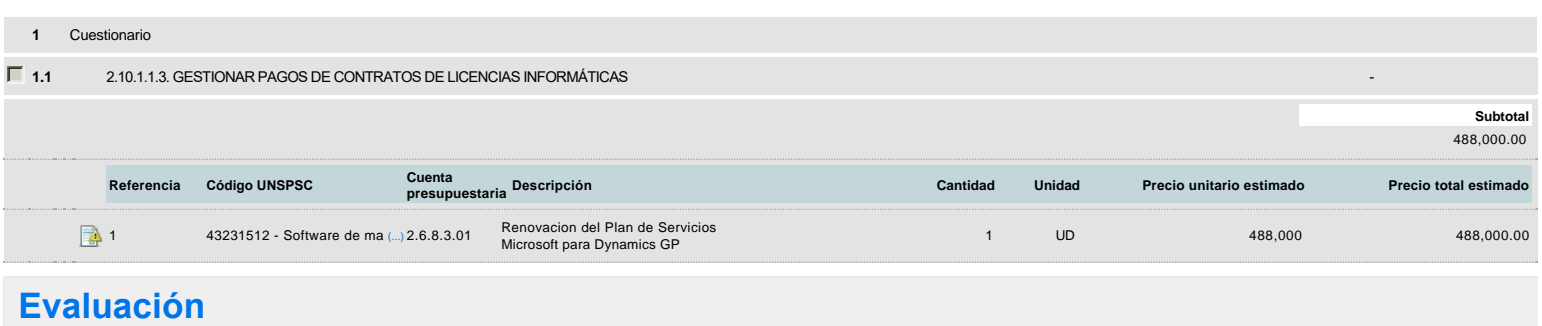

Modelo de evaluación

**Definir un modelo de evaluación para este procedimiento**  $C$  Sí $C$  No

# **Documentos del procedimiento**

**Comentario** 

Este comentario es visible para todos los Proveedores.

#### Documentos

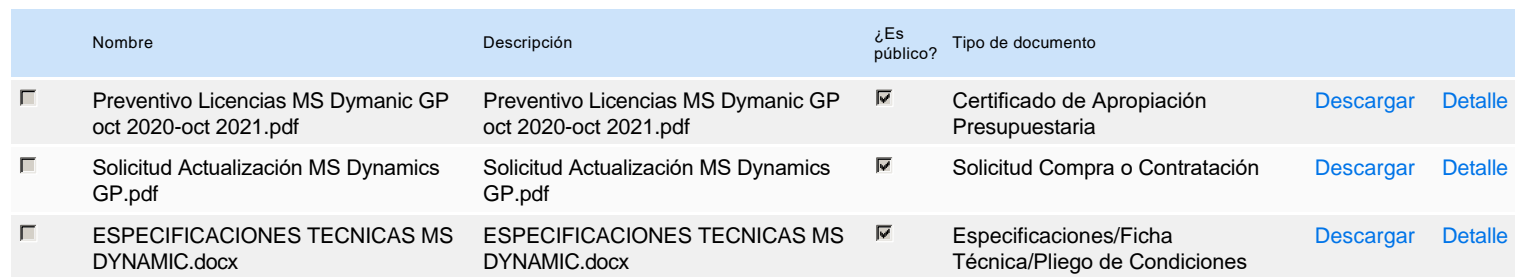

# **Documentos habilitantes**

#### Lista de documentos

La siguiente es una lista de los documentos que puede solicitar a los Proveedores para la acreditación de los requisitos habilitantes. Para solicitar un documento marque el cuadro que aparece a la derecha.

### **Filtrar por familia**

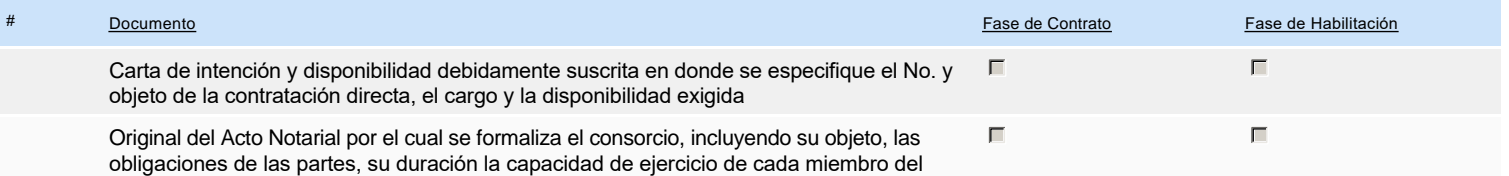

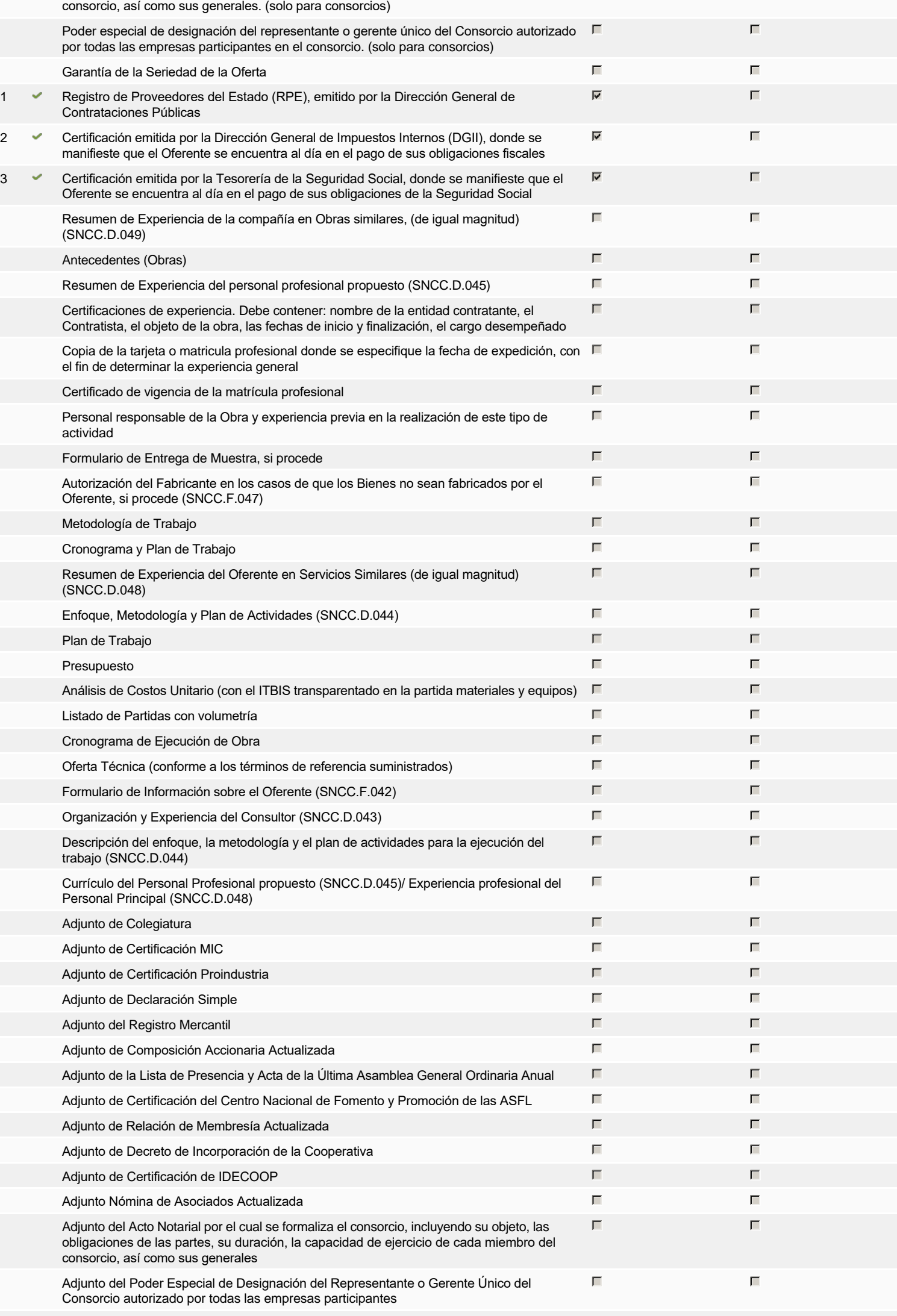

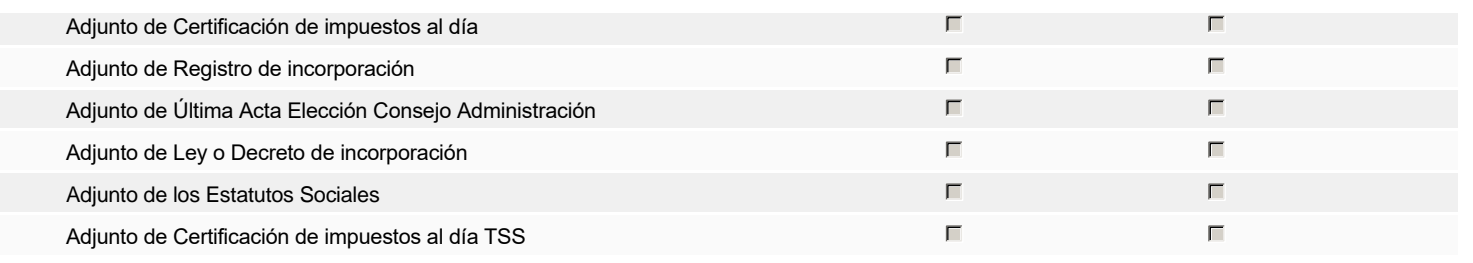

### **Otros documentos requeridos para la presentación de la oferta Sígno de la contra en el seu el seu el seu el seu el seu el seu el seu el seu el seu el seu el seu el seu el seu el seu el seu el seu el seu el seu el seu el**

# **Invitación**

## Invitación manual de proveedores

*La lista de Proveedores invitados a participar en el proceso es responsabilidad de la Unidad de Compras. Para buscar el Proveedor en el DirectorioDGCP debe conocer el número de documento de este. Si el Proveedor no está registrado en el DGCP, la Unidad de Compras debe contactarlo para solicitarle el registro en el DGCP.*

**Sistema de clasificación UNSPSC:** 43230000 - **Software**

#### **Proveedores invitados:**

D

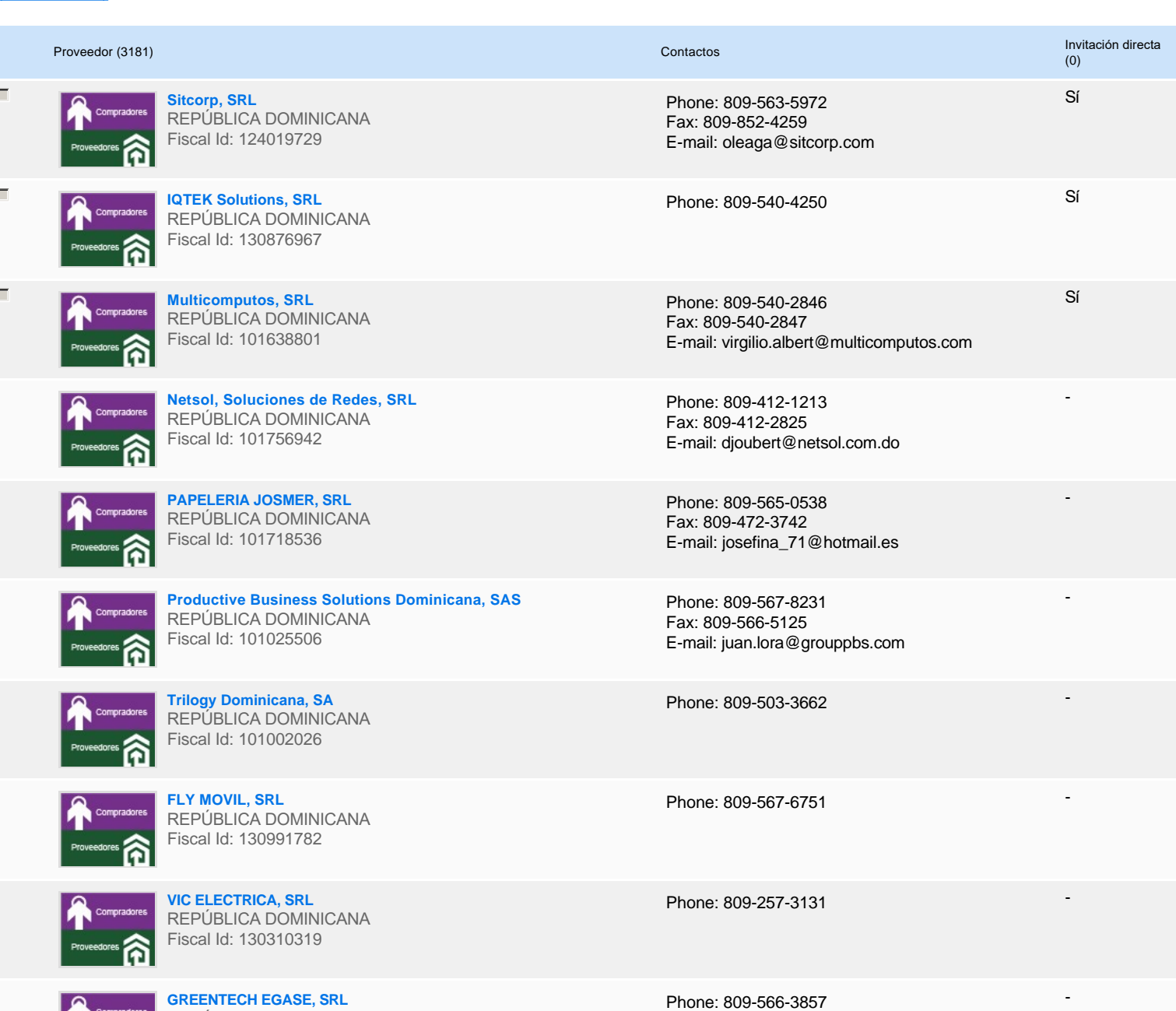

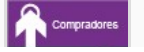

REPÚBLICA DOMINICANA

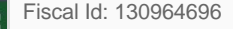

« 1 ... »

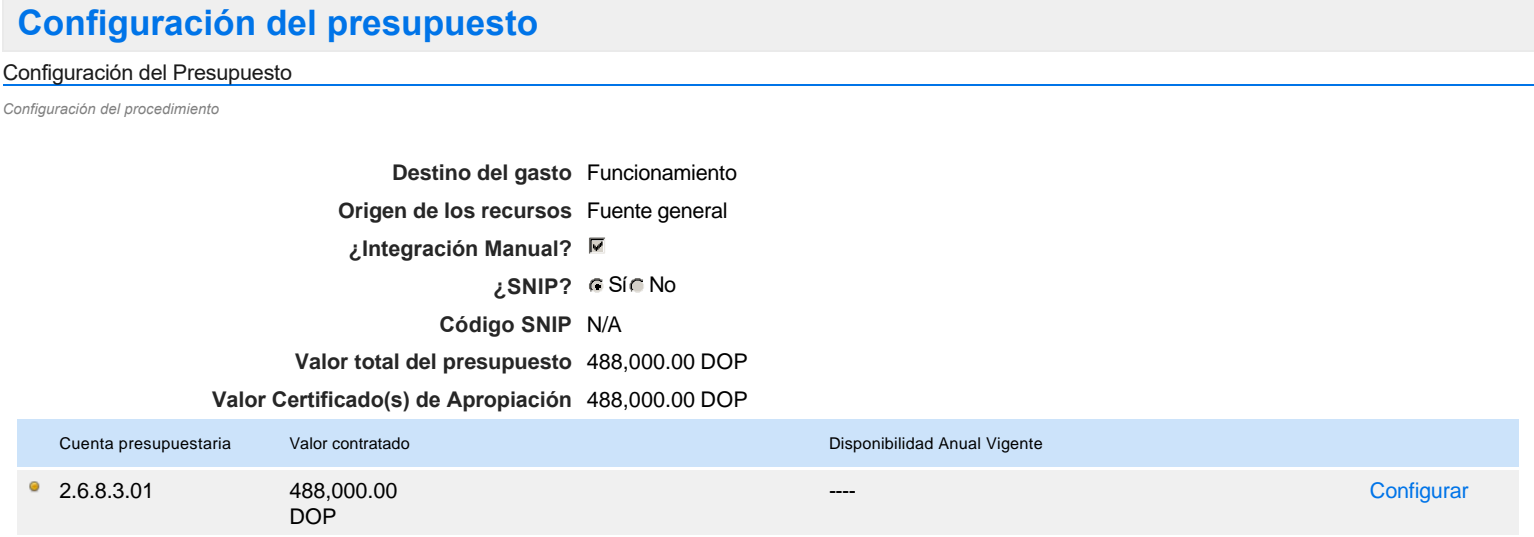

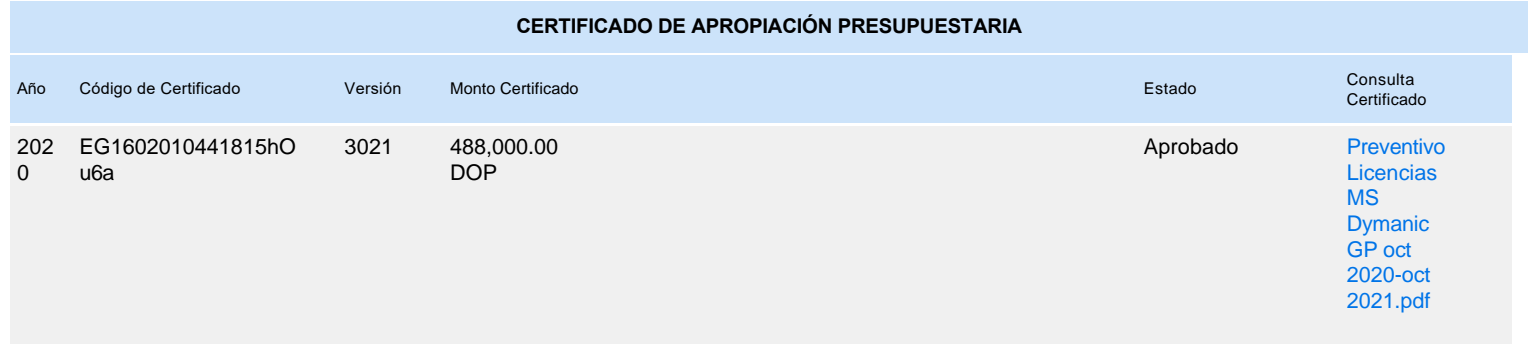